version-11-08

## **Administration du serveur AbulEdu 11.08**

Cette partie de la documentation est en cours de rédaction. Elle est de ce fait incomplète. Vous pouvez vous référer au [guide de configuration initiale](https://docs.abuledu.org/11.08/configuration_initiale_du_serveur) ou aux sections concernant d'anciennes versions.

**[WebAdmin](https://docs.abuledu.org/11.08/administration/webadmin/webadmin)** [: L'interface d'administration d'AbulÉdu](https://docs.abuledu.org/11.08/administration/webadmin/webadmin)

From: <https://docs.abuledu.org/> - **La documentation d'AbulÉdu**

Permanent link: **<https://docs.abuledu.org/11.08/administration/administration?rev=1472592271>**

Last update: **2016/08/30 23:24**

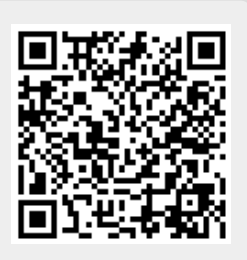